## **[13 Caracteres Pueden Romper](https://blog.hostdime.com.co/13-caracteres-pueden-romper-el-chrome-en-tu-mac/) [El Chrome En Tu Mac](https://blog.hostdime.com.co/13-caracteres-pueden-romper-el-chrome-en-tu-mac/)**

Si estás en una computadora Mac y utiliza un [navegador](https://blog.hostdime.com.co/web/navegadores/google-chrome/) [Chrome](https://blog.hostdime.com.co/web/navegadores/google-chrome/) con OS X, debes saber que eres susceptible a un exploit que te bloquea y te daña la ejecución del proceso de Chrome. Una **cadena de 13 caracteres** es todo lo que necesita para quebrar cualquier pestaña en Chrome en [OS X,](https://blog.hostdime.com.co/os-x-ios-y-linux-tienen-mas-vulnerabilidades-que-windows/) sin embargo, este texto no tiene impacto en Windows, Android, iOS u otros sistemas operativos.

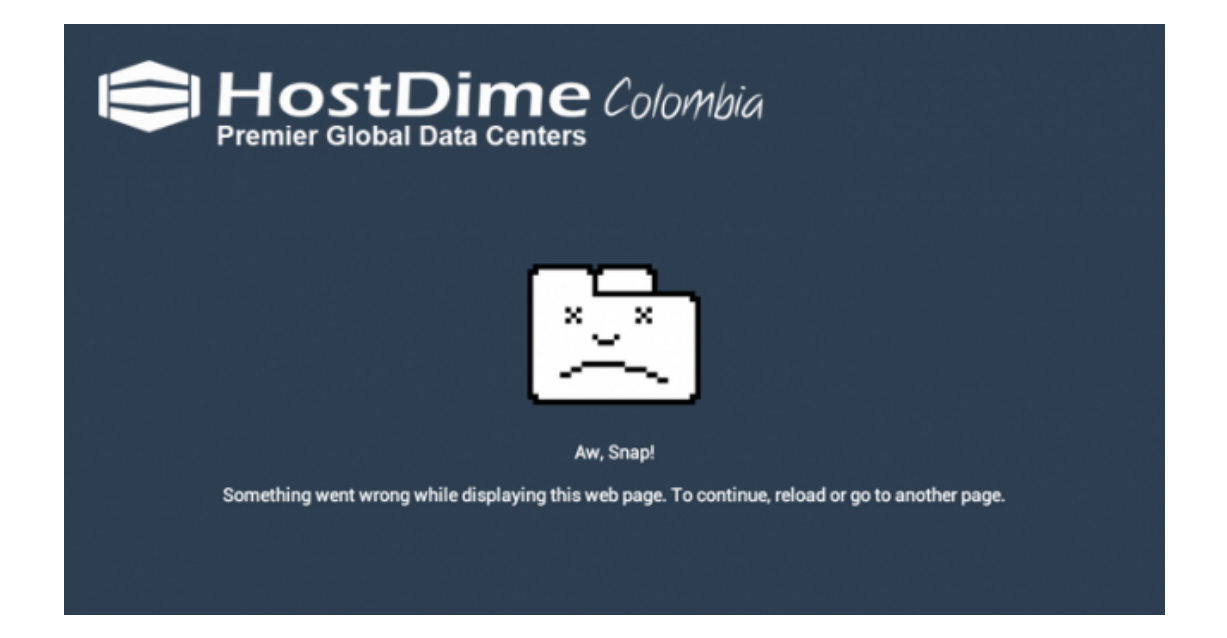

Esta **vulnerabilidad en Chrome** ya ha sido reportado por un proyecto de código abierto, lo que significa que Google probablemente es consciente de este molesto problema.

## **¿Qué Ocasiona El Problema?**

1. Cualquier página con los caracteres del exploit, se colgará en la pestaña de **Chrome en Mac**.

2. Basta con crear cualquier página ficticia con los caracteres Unicode y la pestaña de Chrome en Mac se colgará inmediatamente.

Advertencia: No haga clic en este [enlace,](https://code.google.com/p/chromium/issues/detail?id=468390) que en realidad

apunta al informe de fallo en el producto Chrome describiendo el problema, si es que está utilizando Chrome en un Mac.

Si haces clic, se bloqueara inmediatamente la pestaña de Chrome para colgarse. **Emil Protalinski** de VentureBeat dice que la pestaña que muestra el reportaje también bloquea algunos lectores.

## مصلم حده محفو

El problema parece ser pequeño, pero molesto, ya que es posible que cualquiera pueda encontrar dicho texto, y bloquear todo Chrome para usuarios de Mac cuyo historial de Twitter se cargará esos personajes.

VentureBeat señala que el accidente en Chrome no sucede todo el tiempo, en algunos casos, cuando Chrome representa el texto de otra manera, los usuarios de Mac ven 13 rectángulos en blanco (▯▯▯▯▯ ▯▯▯ ▯▯▯▯▯) en lugar de realizar la acción de bloqueo, aunque nunca ven los caracteres adecuados ;)